### 4 maggio 2004

### Comunicazione

### Mirko Tavosanis tavosanis@ital.unipi.it

# Situazioni complesse

- Un sito web è un prodotto complesso:
	- $\blacksquare$  Testo
	- **Grafica**
	- Immagini
	- Interfaccia...
- A volte si sistema un aspetto della comunicazione ma se ne perde di vista un altro

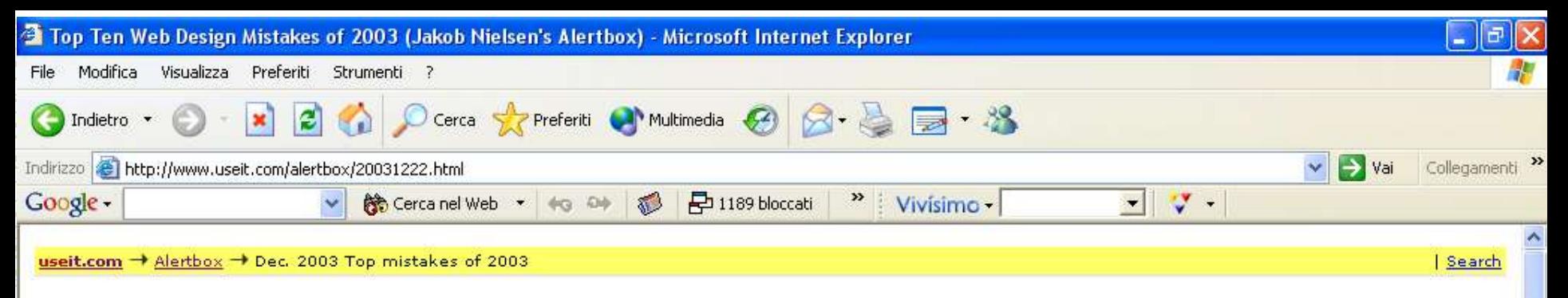

Jakob Nielsen's Alertbox, December 22, 2003:

### Top Ten Web Design Mistakes of 2003

#### Summary:

Sites are getting better at using minimalist design, maintaining archives, and offering comprehensive services. However, these advances entail their own usability problems, as several prominent mistakes from 2003 show.

Here's my list of ten ways that websites have been particularly annoying recently.

#### 1. Unclear Statement of Purpose

Many companies, particularly in the high tech industry, use vague or generic language to describe their purpose. Obscuring this basic fact makes it much harder for users to interpret a website's information and services.

A strong mental model can grow from small seeds, as each additional design element adds to the user's existing understanding of a site. However, many sites create blurry mental models in users' minds because they fail to offer the one hard fact that users need to place other facts in their proper context.

### 2. New URLs for Archived Content

Archives add substantial value to a site with very little extra effort. Although more and more sites are archiving old content, most sites still fail to maintain good archives. Some sites treat archives as a separate site area, assigning pages new URLs when they move them from the main area into the archive.

Changing the URL when archiving content causes linkrot. It also makes other sites reluctant to link to you. Although sites might consider linking to a current article, if they've been burned by linkrot in the past, they'll often pass you by because they don't want to bother with having to update their own pages when you move yours.

图 Top Ten Web Design ... 图 图 29 marzo 2001 - Ope...

**D** Internet

**IT KAREGAR** 

### 3. Undated Content

 $200$ 

Eudora - [In]

C Operazione completata

**Start** 

## Sito poco comprensibile

- Non si capisce che cosa presenta, perché, per chi, da parte di chi
- Spesso scrittura e comunicazione sono **più importanti** rispetto agli aspetti tecnici (funziona male ma la gente riesce a usarlo / funziona bene ma la gente non riesce a usarlo)
- A volte comunicare è difficile e richiede:
	- Tempo (denaro)
	- **Coraggio**

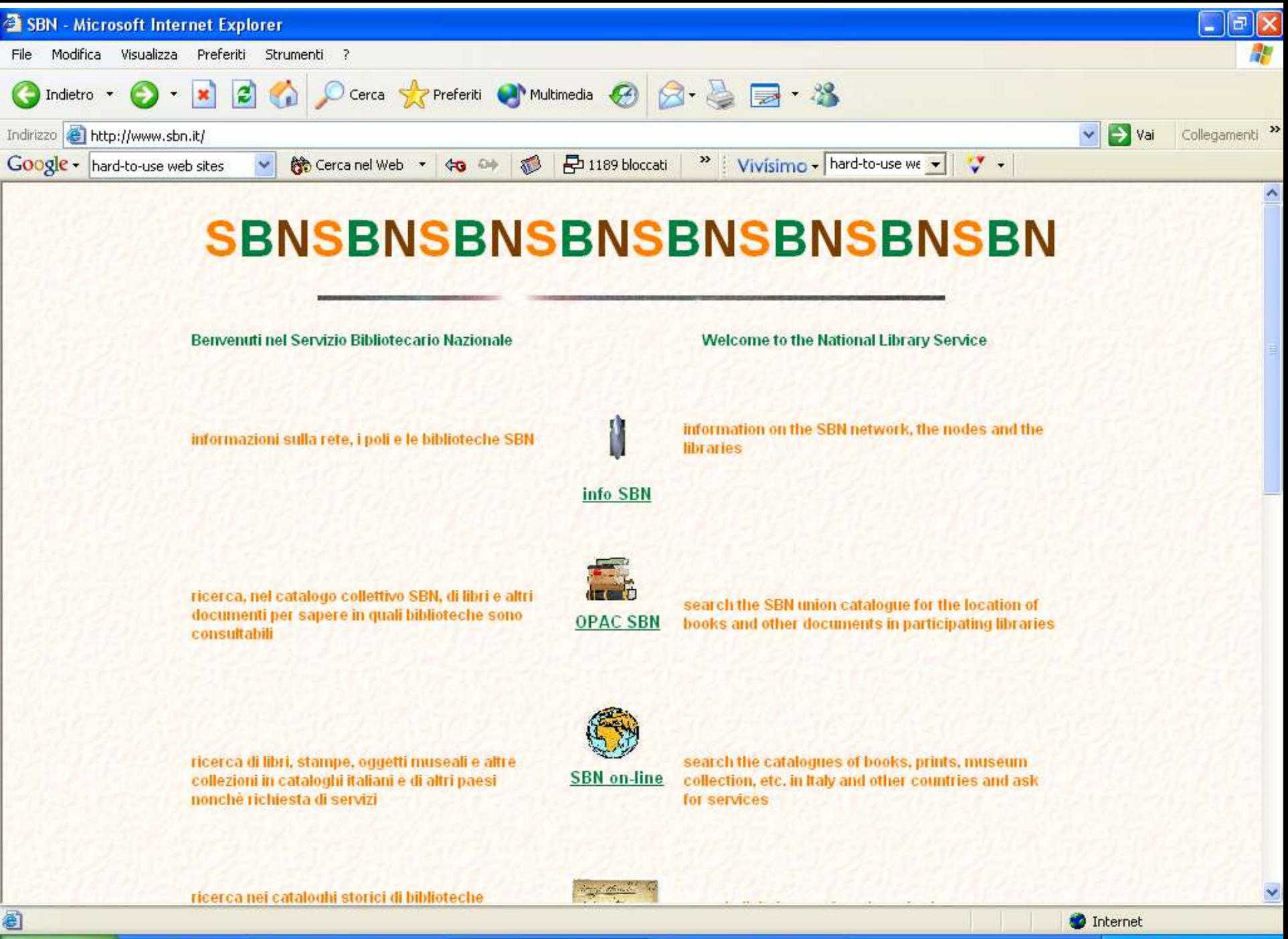

Eudora - [In]

**i** start

 $2.56$ 

参 SBN - Microsoft Inter... | 東 29 marzo 2001 - Ope...

**《 久里 卷 心里 10.37** 

 $IT$ 

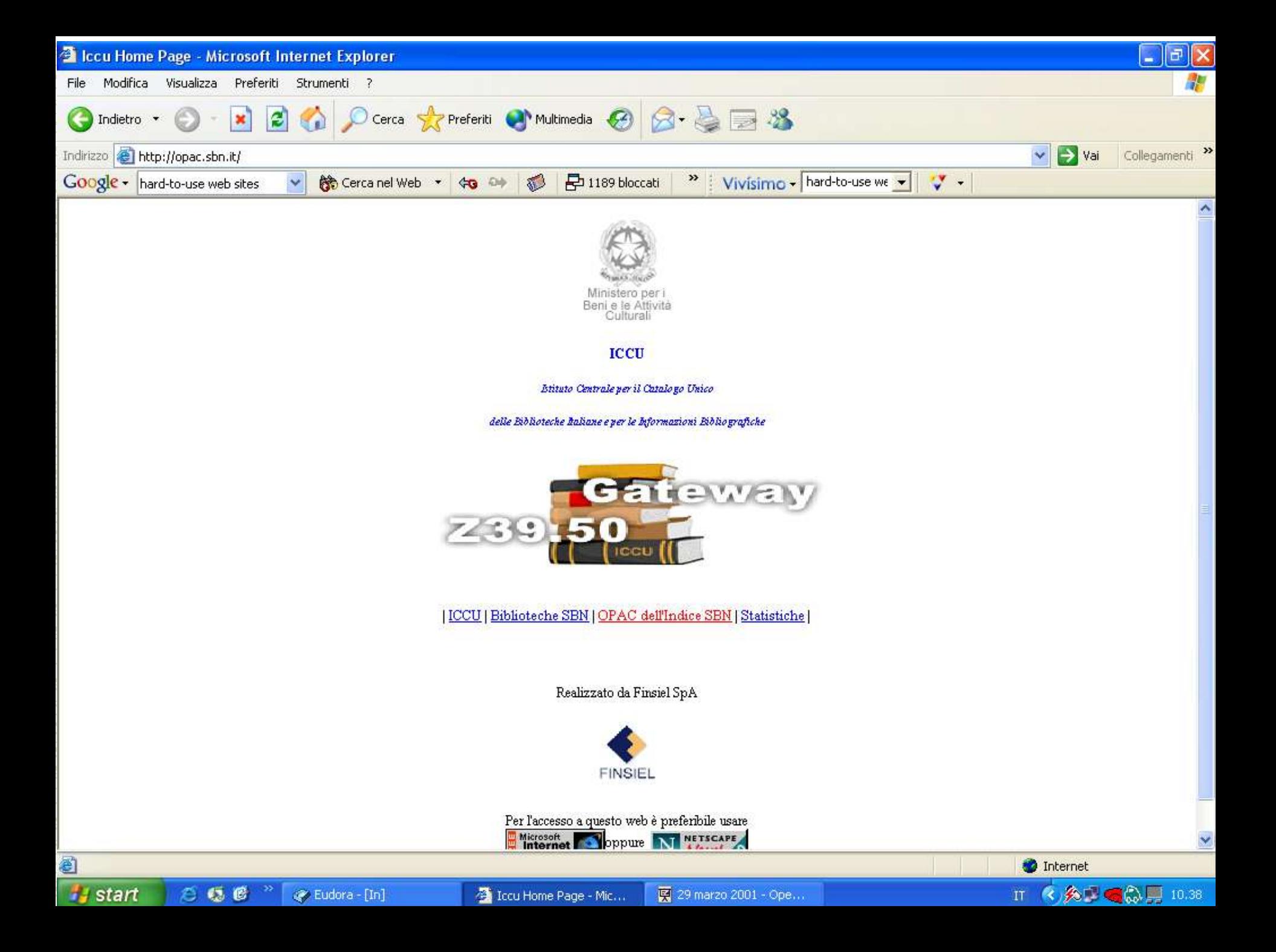

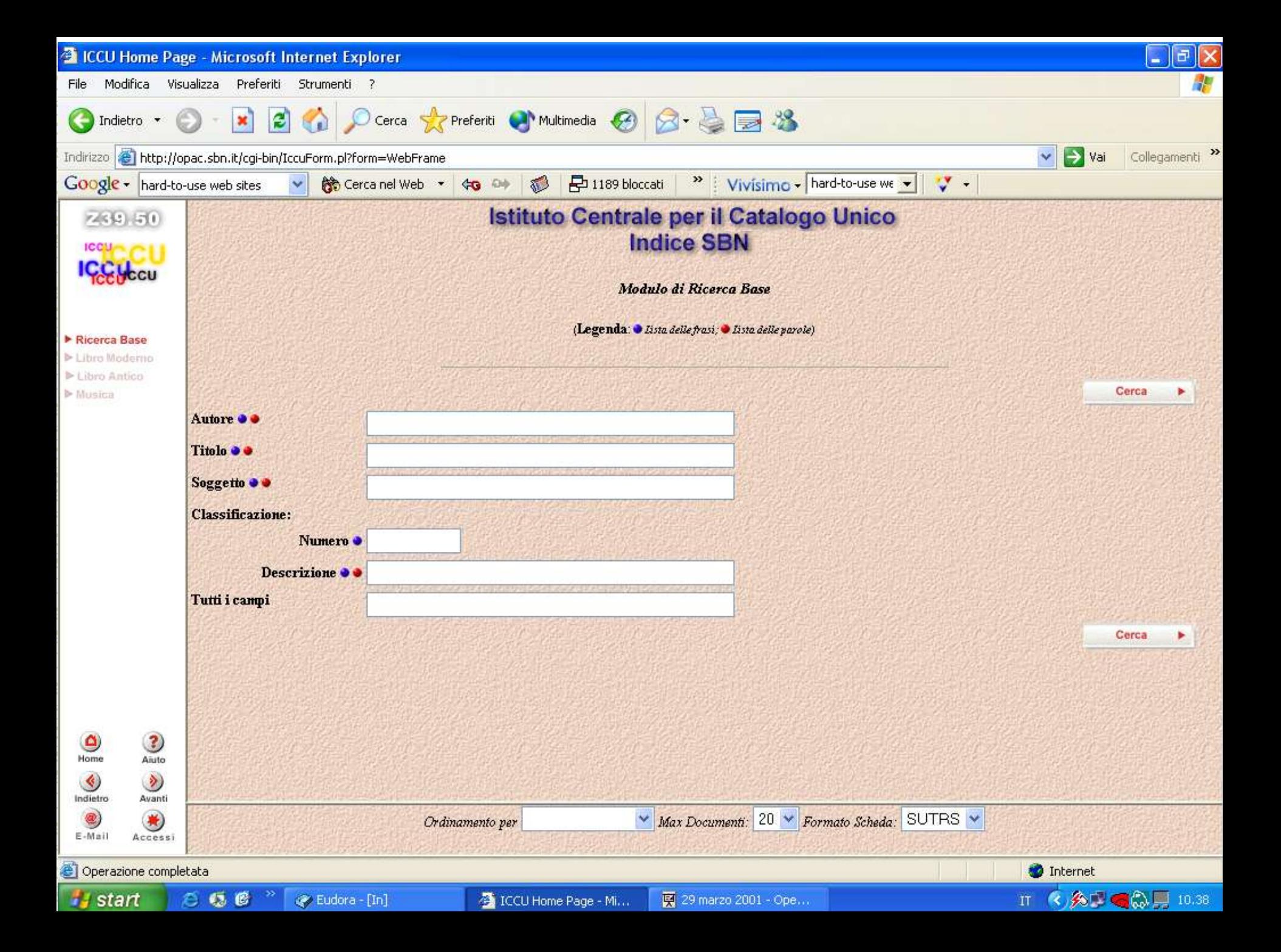

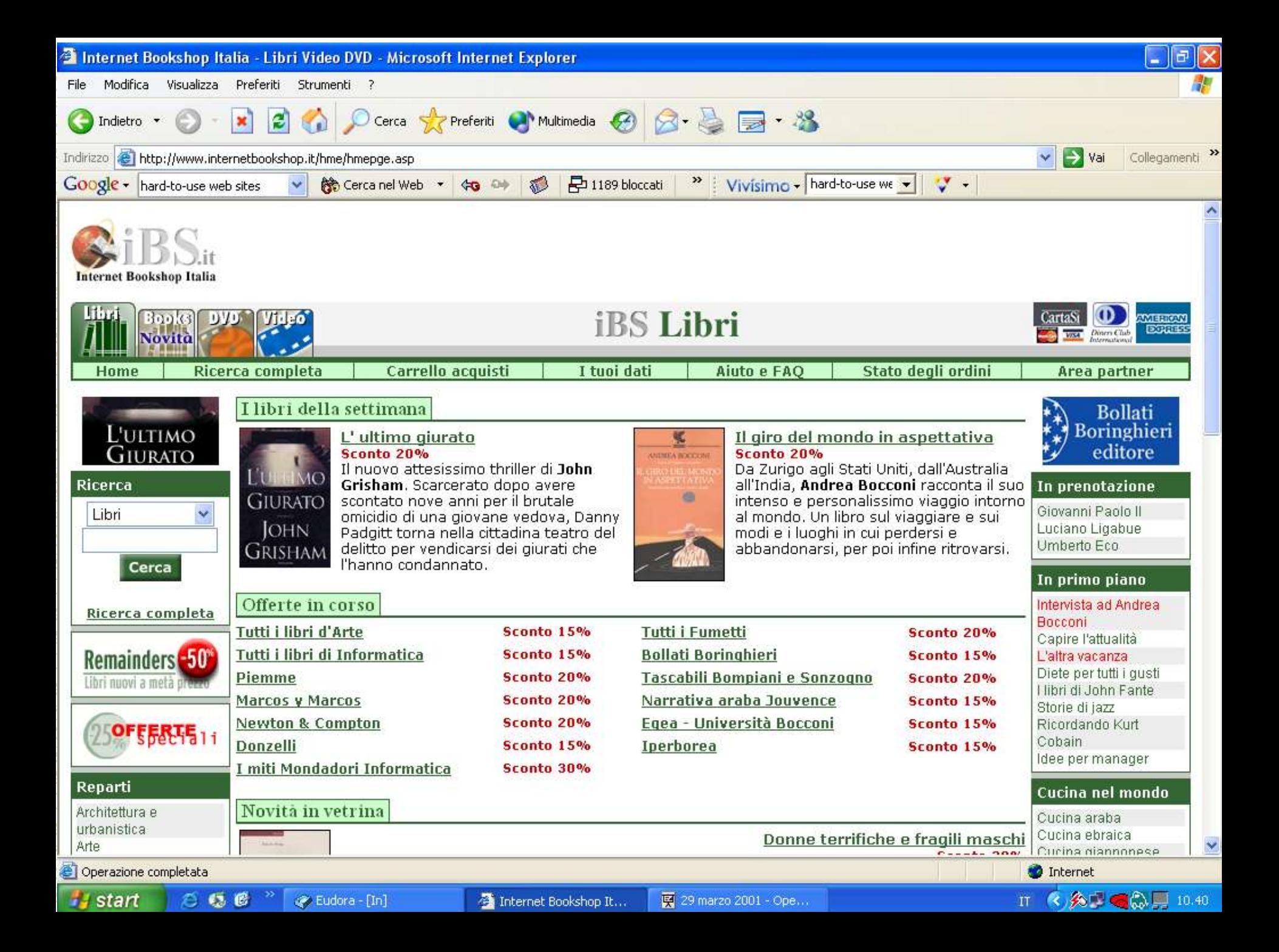

## Insegnamenti utili:

- Chiamare le cose col loro nome (lessico)
- Semplificare le frasi (sintassi)
- Semplificare l'accesso (struttura)
- Tenere presente il punto di vista del lettore!

# Lo standard di struttura

- L'abbiamo visto la settimana scorsa
- È simile all'interfaccia di molte applicazioni comuni
- È standard (quando tutto il resto fallisce, standardizzate...)
- Va bene per siti di tutte le dimensioni

Inoltre...

- Il menu in alto e quello a sinistra assomigliano molto all'indice di un libro
- Quindi, permettono sia al lettore che all'autore di dominare il contenuto con relativa facilità

### Come ci si orienta in un libro?

### Uno strumento pratico: l'indice

Vantaggi:

Rispecchia la struttura dei contenuti È standard (tutti hanno familiarità con gli indici)

### L'inventore dell'indice?

### Aldo Manuzio 1449-1515

### Sistematizza indici e numeri di pagina

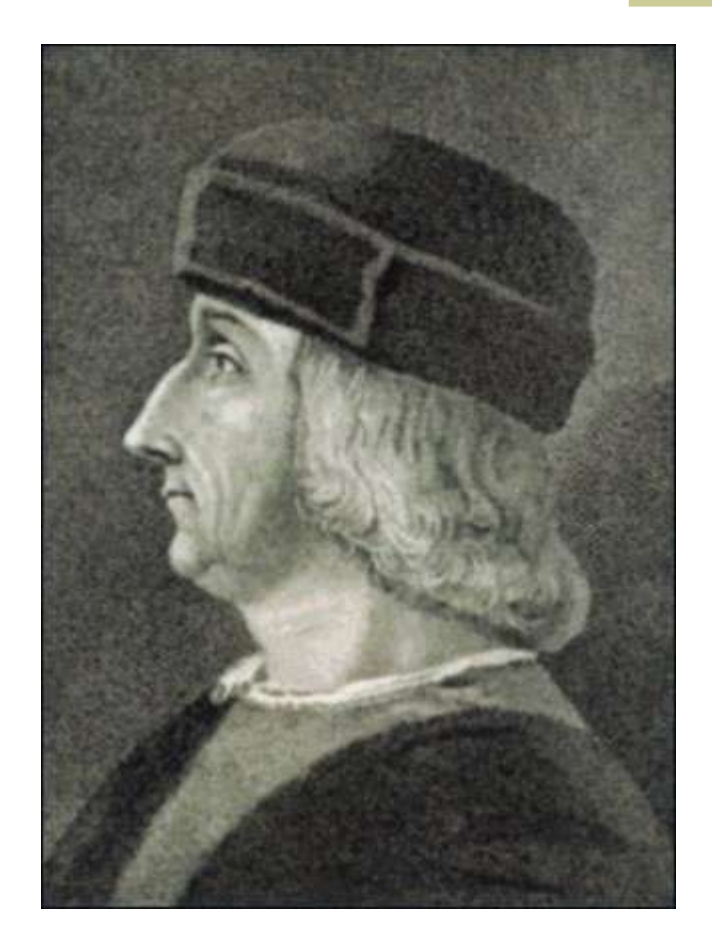

### Attenzione!

 L'indice (scaletta o cluster) può anche essere uno strumento pratico per realizzare testi.

 Un progetto dettagliato aiuta la stesura. L'abbiamo già visto nella terza lezione.

Consigli pratici:

- Progettare un lavoro partendo dall'indice
- Usare questo indice come strumento di navigazione

(sia per i siti web che per la comunicazione in generale)

# Oltre l'indice

- L'indice è un modo per organizzare informazioni
- Ma gli esseri umani non lavorano sistematicamente!
- Indici, cataloghi di bilioteca, classificazione Dewey... (000, 100, 800)
- ... e, d'altra parte, Yahoo!

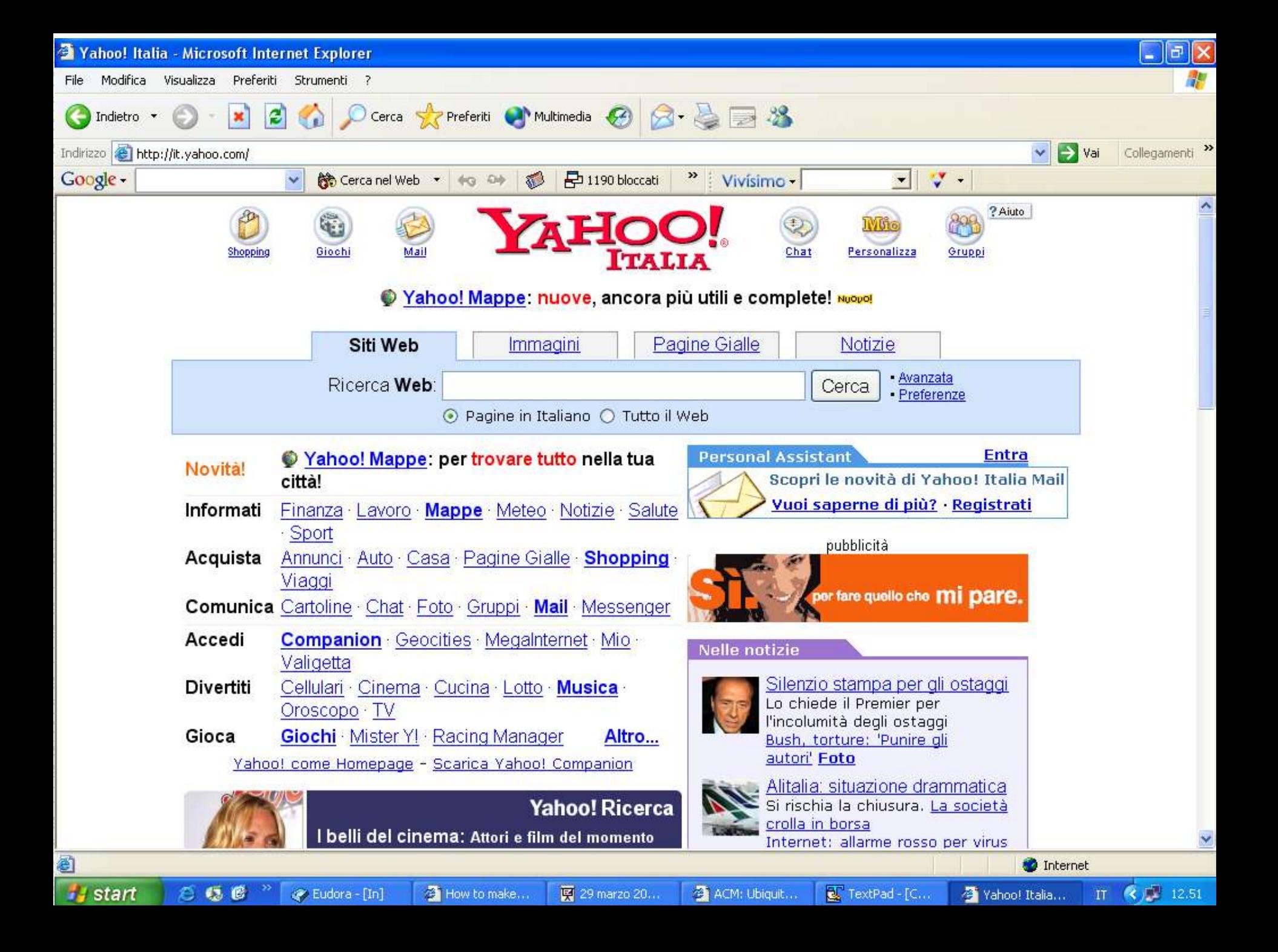

# Oltre l'indice

### **Obiettivo**:

- facilitare la ricerca di informazioni che non si trovano in sequenza.
- Prima risposta: funzioni di ricerca (le abbiamo già viste)
- www.italicon.it Seconda risposta: **link verso l'esterno**

# Tipi di navigazione

All'interno del sito

## All'esterno del sito

- Quando si può puntare all'esterno?
	- Quando è necessario farlo
	- Quando è consigliabile farlo...
	- ... dal punto di vista del destinatario!

# Per esempio:

- Informazioni che non possono essere gestite all'interno (meteo, orario dei treni…)
- Lavori fatti meglio di quelli che potremmo fare noi
- Approfondimenti

# In che modo linkare?

- Portare alla destinazione esatta
- Rendere comprensibile il link
- Non appropriarsi del lavoro degli altri (= far capire chiaramente quando si esce dal nostro sito)

### Portare alla destinazione esatta

Risparmia lavoro al lettore

- Solito principio: ridurre i passaggi inutili
- Non siamo in un autogrill...

## **Rendere comprensibile il link**

- Esiste una "retorica dell'ipertesto" per guidare i visitatori
- Problema: in HTML è incorporato un unico tipo di link
- Non esistono link "tipizzati" , con caratteristiche diverse a seconda dell'uso

# Principi generali

Il testo e la grafica del link devono:

- Far capire al lettore che cosa troverà dall'altra parte
- Far capire al lettore se ha già visitato la pagina
- (se avanza tempo...) invogliarlo ad andare

# **Un ipertesto...**

… può usare per esempio link colorati in un modo per le note, in un altro modo per i passaggi da un punto del testo a un altro, e così via.

## **In HTML...**

- … queste distinzioni non sono gestite direttamente dal sistema, ma richiedono cura a livello redazionale.
- L'unica distinzione di sistema (spesso nascosta dai fogli di stile, disattivata, ecc.) è quella tra link visitati e non visitati
- Consiglio: MANTENERE questa distinzione (il visitatore si orienta meglio, a costo zero)

### Per fortuna, il sottolineato...

- 1.... è ormai uno standard per indicare i link 2. Proprio per questo motivo non si usa più (neanche su carta) per evidenziare parti del testo
- 3.Va mantenuto, anche se non è elegante

(Il sottolineato semplifica la vita, ma non risolve tutti i problemi!)

Esempio

Questi argomenti sono trattati nel Libro blu. Per ulteriori dettagli puoi vedere anche la scheda di approfondimento.

## Scheda di approfondimento

Questa scheda tratta argomenti non presentati nel Libro blu. Gli argomenti sono: l'organizzazione del programma…

Torna alla pagina precedente

Esempio

Questi argomenti sono trattati nel Libro blu. Per ulteriori dettagli puoi vedere anche la scheda di approfondimento.

Libro blu

Il Libro blu è la guida completa all'applicazione, pubblicata da M & T. La guida è disponibile nelle principali librerie.

Torna alla pagina precedente

Esempio

Questi argomenti sono trattati nel Libro blu. Per ulteriori dettagli puoi vedere anche la scheda di approfondimento.

## Rielaborato redazionalmente

Questi argomenti sono trattati nel Libro blu (vuoi sapere che cos'è il Libro blu?). Per ulteriori dettagli puoi vedere anche la scheda di approfondimento.

Libro blu

Il Libro blu è la guida completa all'applicazione, pubblicata da M & T. La guida è disponibile nelle principali librerie.

Torna alla pagina precedente

## Rielaborato con elemento grafico

Questi argomenti sono trattati nel Libro blu (vuoi sapere che cos'è il Libro blu?).

### Scheda!

## Scrittura dei link

Far capire al lettore & invogliarlo ad andare

Usare (se possibile) le parole del testo, evitando appesantimenti inutili

Esempio 1

## SBAGLIATO Clicca qui per passare alla pagina successiva.

GIUSTO

Pagina successiva

Esempio 2

## SBAGLIATO Se vuoi vedere i requisiti tecnici, clicca qui.

(Vuoi vedere i requisiti tecnici?) GIUSTO Requisiti tecnici

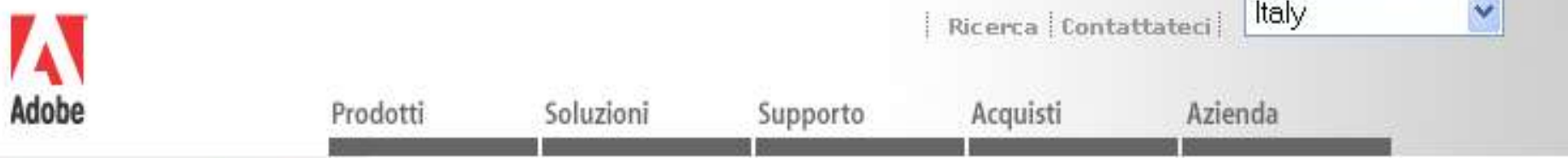

### Home page di Adobe Reader

### Scaricamenti

- \* Adobe Reader gratuito
- · Pagina di scaricamento in formato solo testo  $(U.S.)$
- Plug-in di terze parti  $(U.S.)$
- eBook online (U.S.)

### Informazioni sul prodotto

- · Guida utente di Reader 6.0 (PDF: 5.2M, in inglese)
- Nuove funzioni
- · Informazioni dettagliate
- Requisiti di sistema
- Adobe Reader per Palm OS
- Acrobat Deader ner

### Adobe Reader

### Download di Adobe Reader

Grazie per l'interesse dimostrato per Adobe® Reader®, il software gratuito per la visualizzazione e la stampa di file in formato Adobe PDF (Portable Document Format). I file Adobe PDF, creati con applicazioni come Adobe Acrobat 6.0.1, Adobe Photoshop® Album 2.0 e con altri prodotti, possono essere visualizzati sulla maggior parte dei sistemi operativi. Adobe Reader 6.0.1 è l'ultima versione del noto software Adobe Acrobat® Reader. Questa versione sostituisce, inoltre, Adobe Acrobat eBook Reader, software per la visualizzazione di eBooks ad alta fedeltà su portatili e computer desktop.

Importante: consultare i requisiti minimi prima di eseguire il download e installare Adobe Reader 6.0.

Per gli utenti di dispositivi mobili che desiderano visualizzare file Adobe PDF in qualsiasi momento e ovunque, sono disponibili versioni di Adobe Reader compatibili con piattaforme Palm OS® (U.S.), Pocket PC (U.S.) e Symbian OS™  $(U.S.)$ .

Per distribuire Adobe Reader o inserire il logo "Contiene Adobe Reader" sulla vostra documentazione cartacea, leggete le informazioni dettagliate.

### La procedura di iscrizione è facilissima:

1. Compila il form sottostante.

2. Copia il frammento Html ed il logo del Ring sul tuo sito, cambiando ID con il numero identificativo che ti verrà assegnato.

3. Spedisci un e-mail a Otto (otto\_mail@yahoo.com) confermando l'avvenuto inserimento. Il ring master controllerà il funzionamento del collegamento ed al più presto il tuo sito entrerà a far parte del Ring.

Fai già parte del Ring e vuoi modificare il tuo dati? Clicca qui

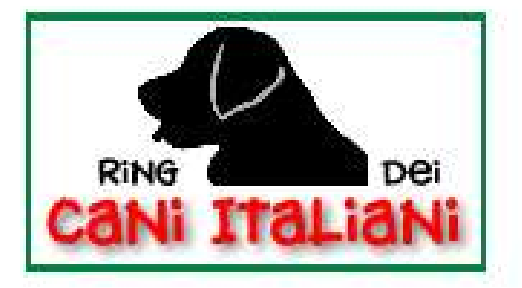

<u> Lista dei siti - Un sito a</u> caso Precedente - Prossimo Vuoi unirti al ring? <u>Clicca</u> where we have the contract of the contract of the contract of the contract of the contract of the contract of the contract of the contract of the contract of the contract of the contract of the contract of the contract of

# E per finire...

## Curare l'aspetto grafico!

# Grafici professionisti?

### Forse sì, forse no...

### Per informazioni:

### tavosanis@ital.unipi.it